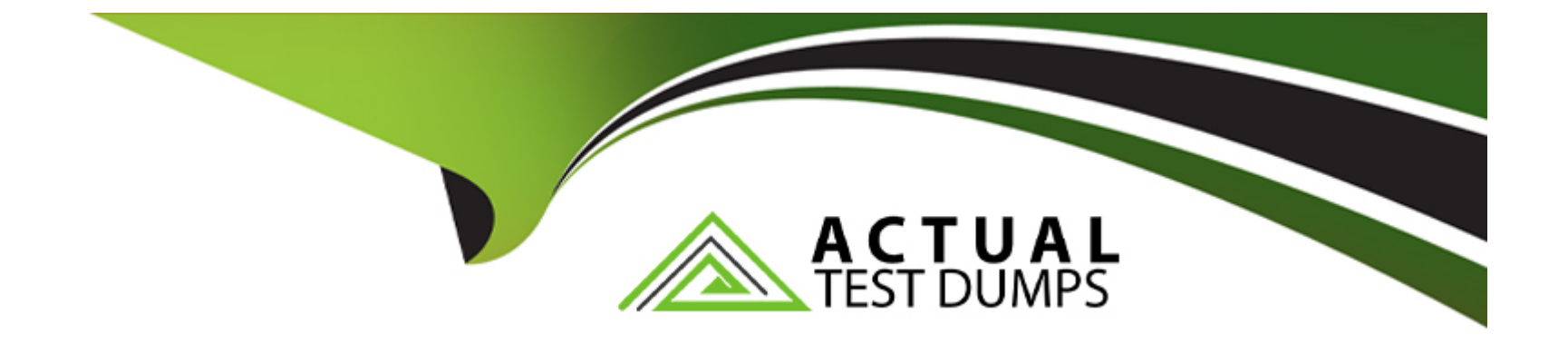

# **Free Questions for OMS-435 by actualtestdumps**

## **Shared by Cherry on 15-04-2024**

**For More Free Questions and Preparation Resources**

**Check the Links on Last Page**

#### **Question Type: MultipleChoice**

A developer needs to retrieve data from an external system that stores policy dat

a. The external system supports REST APIs to access and update the policies. Due to the volume of the policy data and peak hours of hours of business, calls to the REST APIs sometimes take longer than expected to response.

The developer creates an Integration Procedure to retrieve the policy data for use in an OmniScript.

Given the external system's knows performance issues, which configuration should be used to implement the call to the external system?

Choose 2 answers

### **Options:**

- **A-** Set the Timeout property on the HTTP Action in the Integration Procedure
- **B-** Configure a Remote action with timeout settings of 120000
- **C-** Check the Chainable checkbox on the integration procedure Action in the OmniScript
- **D-** Check the Chain on Step Check on the HTTP Action in the Integration Procedure

### **Answer:**

#### **Question Type: MultipleChoice**

In an OmnoScript, a developer needs to configure a Disclosure element to require user input only if the user already checked a Non-Disclosure Agreement Checkbox.

How should the developer configure the conditional view to meet this requirement?

### **Options:**

**A-** Show element if true

- **B-** Disable read only if true
- **C-** Set element to optional if false
- **D-** Set element to require if true

### **Answer:**

#### **Question Type: MultipleChoice**

An OmniScript updates data from one Salesforce record, but when it completes, only some of the data is updated in Salesforce. A DataRaptor Load saves the dat

a. What error could cause this behavior?

Choose 2 answers

### **Options:**

**A-** The fields that are not updated are read only in Salesforce.

**B-** In the DataRaptor Load, in the Preview tab, the Record is from the wrong record type.

**C-** The input JSON paths In the DataRaptor Load do not match the JSON from the OmniScript.

**D-** ContextId is misspelled in the merge code that passes the RecordId to the DataRaptor

### **Answer:**

A, C

### **Question Type: MultipleChoice**

A developer has a requirement to create a child FlexCard that contain all of its parent FlexCard's records in a Datatable.

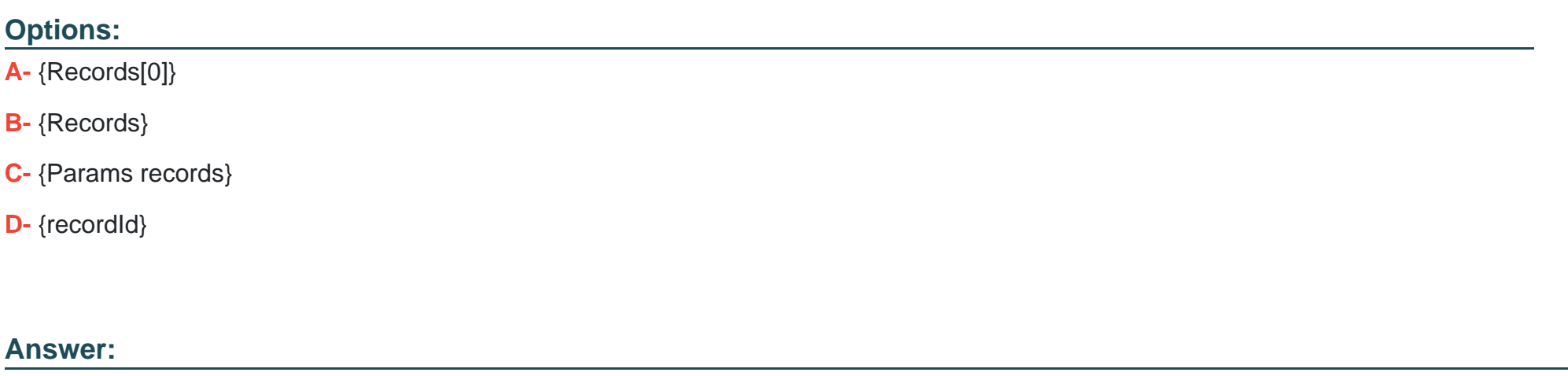

B

### **Question 5**

**Question Type: MultipleChoice**

A developer needs to build a multi-step intake form. Each step must allow the user to cancel the intake at any time. The developer is using an LWC OmniScript to build the form.

How should the developer implement the cancel functionality for all steps using the LWC OmniScript Designer?

### **Options:**

**A-** Check the Enable Cancel checkbox in the Setup tab under Cancel Options.

**B-** Add a navigation Action inside each step and set the Component name to ''Cancel'',

**C-** Add a navigation Action outside each step and set the Element Name to ''Cancel'',

**D-** Add a navigation Action inside each step and set the Element Name to ''Cancel'',

### **Answer:**

#### A

### **Question 6**

**Question Type: MultipleChoice**

A)

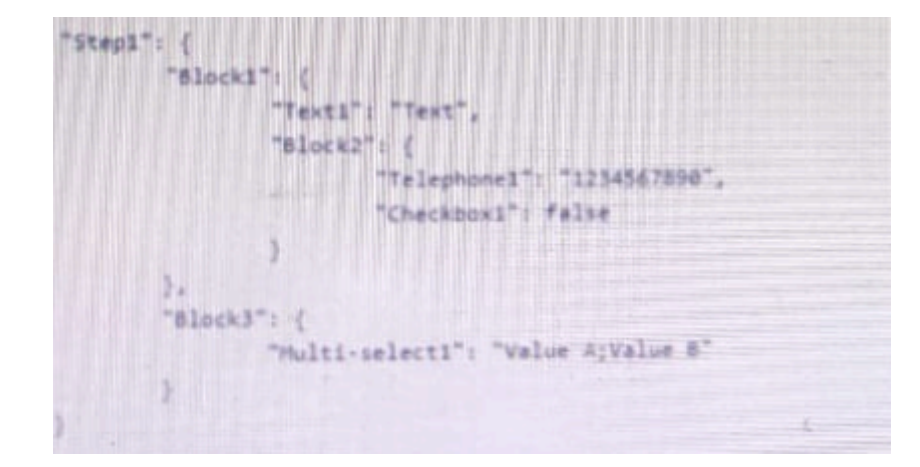

### B)

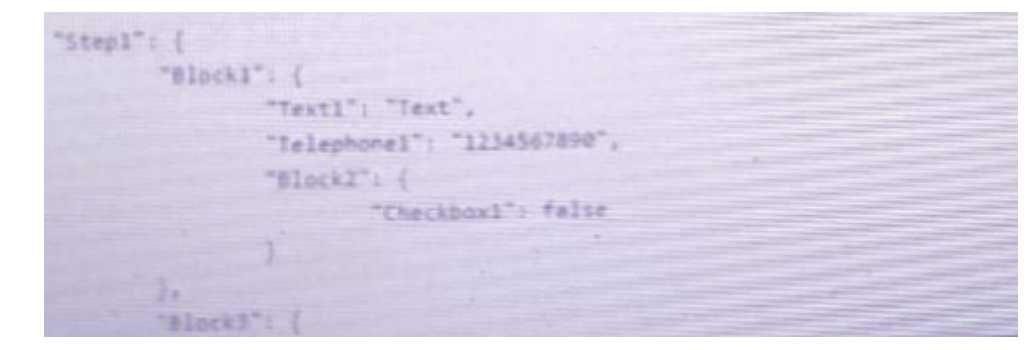

### **Options:**

**A-** Option A

**B-** Option B

A

### **Question 7**

### **Question Type: MultipleChoice**

A developer creates an OmniScript to update billing information. After analyzing the different types of customer interactions that occur at the company, the developer determines updating billing information should be included in the majority of customer interactions, which are represented by more than 20 different FlexCards.

What is the most efficient way for the developer to configure the action that invokes the OmniScript?

### **Options:**

**A-** As an OS Action

**B-** As a Custom Action

**C-** As an OmniStudio Action

**D-** As a Lightning Action

A

### **Question 8**

**Question Type: MultipleChoice**

Refer to the exhibit below.

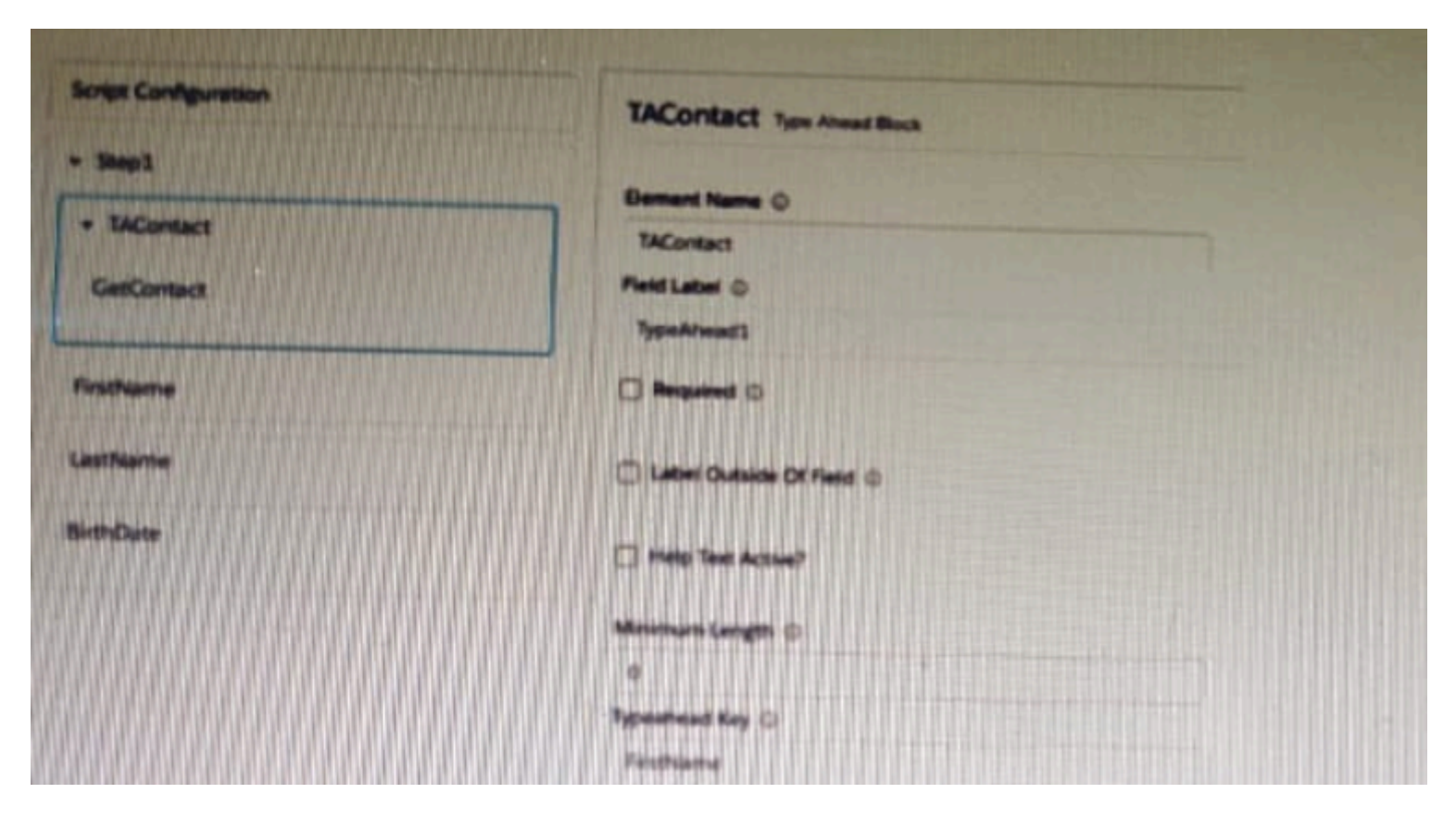

What is the reason that the fields fail to display the fetched data?

### **Options:**

- **A-** Lookup Mode is selected in the properties of the Type Ahead Block.
- **B-** FirstName, LastName, and BirthDate are not placed inside the Type Ahead Block.
- **C-** The typeHead key is not in the correct format.
- **D-** Use Data JSON is Not selected in the properties of the Type Ahead Block.

#### **Answer:**

B

### **Question 9**

### **Question Type: MultipleChoice**

Refer to the exhibit below. In this integration production structure, what Send JSON Path would be used to send the Output of the Action1 element to a Remote Action?

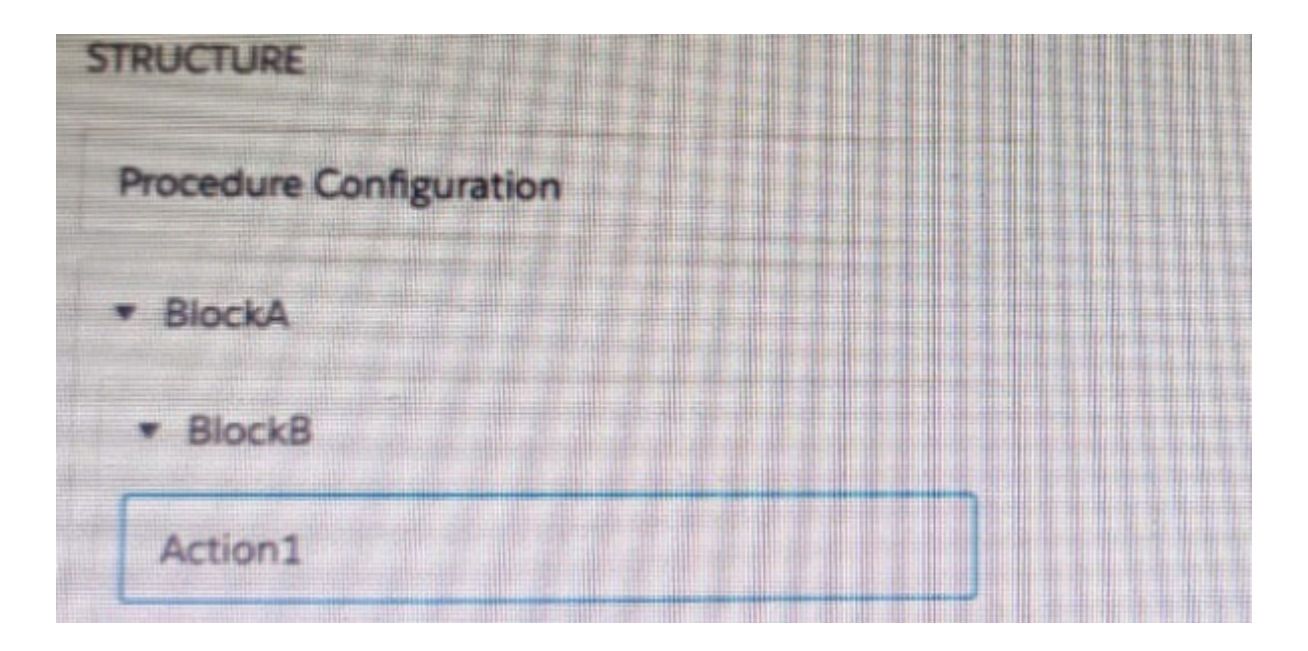

### **Options:**

- **A-** Action1. BlockB. Block A
- **B-** Action1: BlockB. Block A
- **C-** BlockA: BlockB. Action 1
- **D-** BlockB: BlockB. Action1

#### **Answer:**

**Question Type: MultipleChoice**

Refer to the following row-versioned calculation matrix.

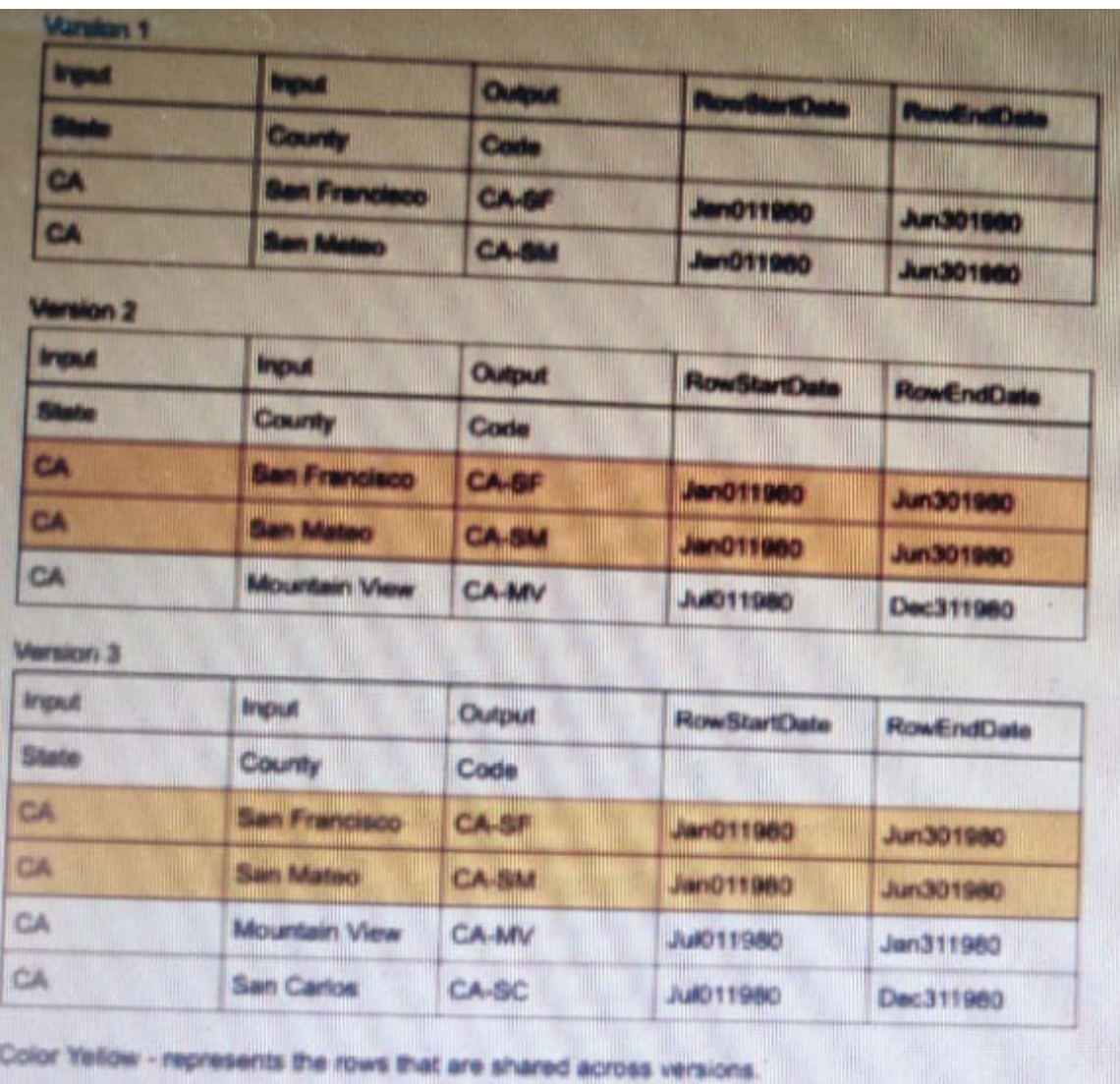

The developer needs to delete the row that contains the Code CA-SF.

### **Options:**

**A-** The row is delete only in Version 3.

**B-** The row is deleted In Versions 2 and 3 but will remain in Version 1.

**C-** The row is deleted in Version 3 and Version 1.

**D**- The row is deleted in all versions

### **Answer:**

A

To Get Premium Files for OMS-435 Visit

[https://www.p2pexams.com/products/oms-43](https://www.p2pexams.com/products/OMS-435)5

For More Free Questions Visit

[https://www.p2pexams.com/salesforce/pdf/oms-4](https://www.p2pexams.com/salesforce/pdf/oms-435)35